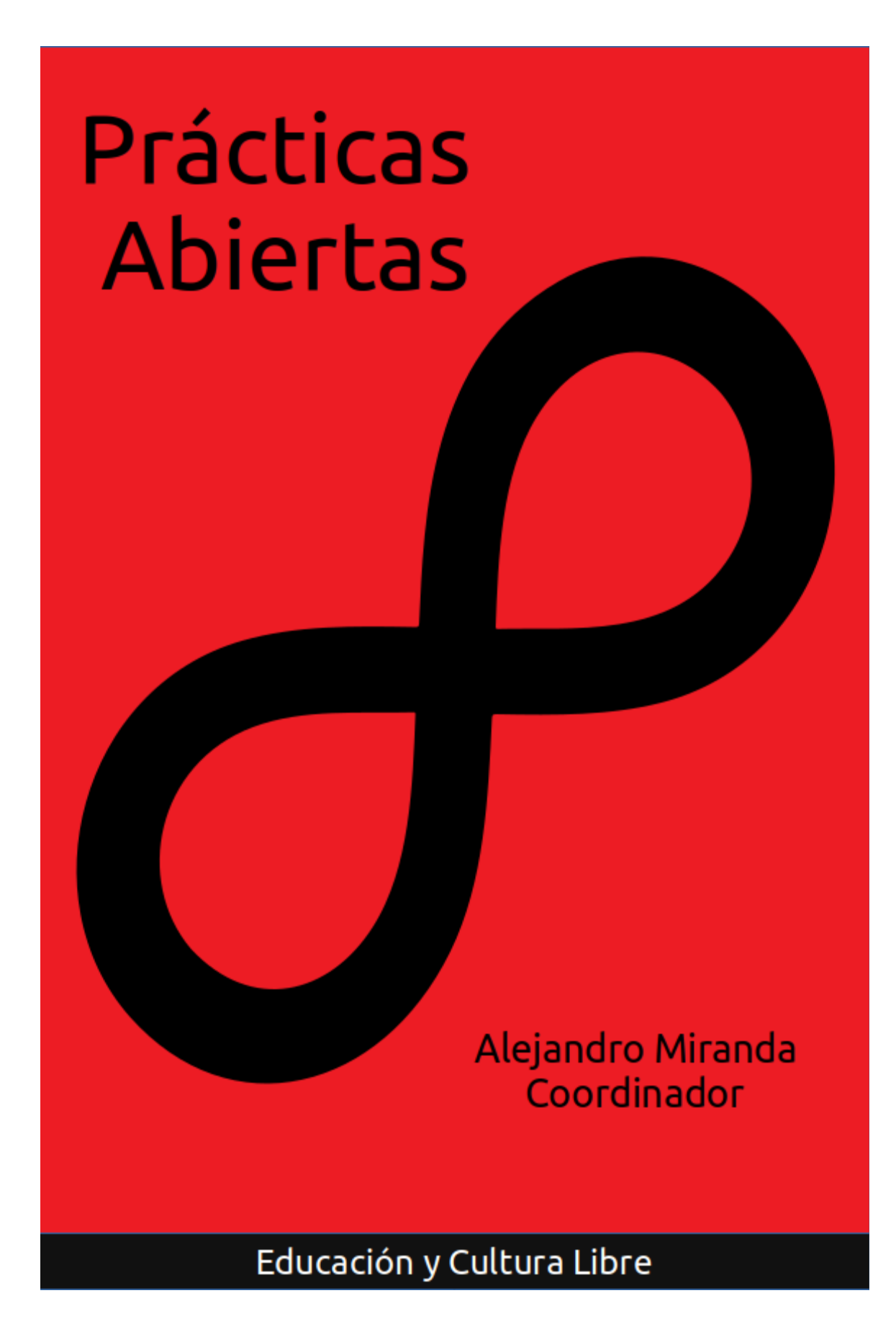

## Prácticas Abiertas

**Coordinador** Germán Alejandro Miranda Díaz

### Auspiciantes

Educación, Cultura y Software Libres

Comunidad de Habilidades y Aprendizaje con Tecnología y Investigación Psicoeducativa ambos de la Facultad de Estudios Superiores Iztacala Universidad Nacional Autónoma de México

Consejo Nacional de Ciencia y Tecnología

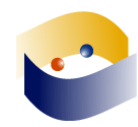

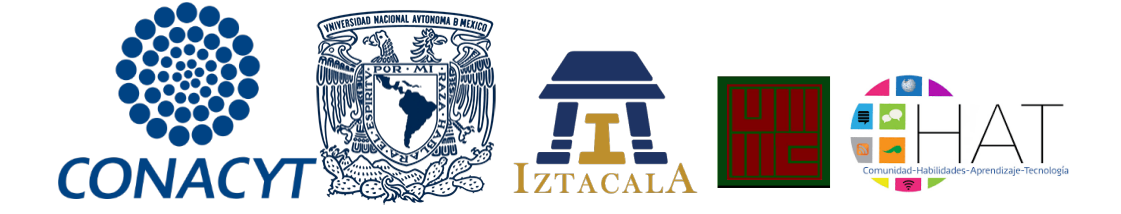

Prácticas Abiertas.

Obra arbitrada por pares académicos.

Proyecto financiado por el proyecto número 270058 del Consejo Nacional de Ciencia y Tecnología, México dentro de la convocatoria de Repositorios Institucionales.

#### ISBN versión digital (eBook): 978-0-359-71219-9 Primera edición: febrero de 2019

© de la edición: Germán Alejandro Miranda Díaz Facultad de Estudios Superiores Iztacala Universidad Nacional Autónoma de México © de la edición: Educación, Cultura y Software Libres © de los textos: los autores

Hecho en México

#### Dictaminadores:

Zaira Yael Delgado Celis. Universidad Nacional Autónoma de México Víctor Manuel Martínez Martínez. Universidad Pedagógica Nacional

Corrección de estilo: Alejandro Daniel Orozco Guzmán

Otros créditos Fuente: Liberation Sans (SIL Open Font License, Version 1.1.) Símbolo portada: Infinity Symbol Silhouette (public domain source)

Las opiniones, contenidos, reseñas y conversaciones por IRC publicados en Prácticas Abiertas son responsabilidad exclusiva de sus autores.

# ¡Copia Este Libro!

Este libroadopta una política que transfiere al lector algunas de las reservas del derecho de autor. En este caso permite el libre acceso, descarga, lectura, copia, impresión, distribución o enlace de cada uno de los textos que componen la obra, mientras se garantice la integridad de cada texto y se otorgue el crédito correspondiente a los autores y editor.

### Creative Commons

Todos los textos del libro se encuentran publicados en el marco de un licenciamiento: "Atribución – No Comercial – Sin Derivadas" CC BY-NC-ND

https://creativecommons.org/licenses/by-nc-nd/4.0/

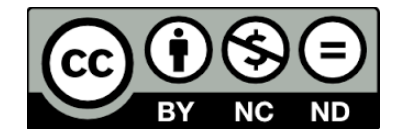

Lo que autoriza la descarga de la publicación, así como la libre circulación de la obra con dos limitantes: no hay autorización para modificar el contenido de los artículos y se prohíbe su divulgación con uso comercial de la obra.

Para el caso de obras derivadas se espera el tratamiento disciplinar correspondiente, es decir el uso de la cita textual y la paráfrasis.

Cualquier uso comercial del contenido de la publicación completa, así como republicación o adaptación del contenido completo, incluyendo fragmentos o traducciones, requerirá de la autorización previa del editor. En el caso de que el interés de republicación o adaptación sea un solo texto será necesario contactar con el autor del mismo.

## Uso de eXelearning para el desarrollo de materiales educativos que promueven el aprendizaje autorregulado

Meza Cano, José Manuel De la Rosa, Gómez Anabel González Santiago, Edith

Facultad de Estudios Superiores Iztacala, UNAM

#### Resumen

Se presenta el proceso de desarrollo de las Unidades de Apoyo Para el Aprendizaje (UAPAS) enfocadas a la promoción del aprendizaje autorregulado y elaboradas con el Software eXeLearning. Para su construcción se tomó en cuenta para el contenido el modelo de autorregulación de Pintrich (2000) que enfatiza dos áreas: autorregulación y Estrategias de Aprendizaje, mientras que para el diseño de cada UAPA se empleó el modelo de diseño instruccional de Merrill (2002). Se elaboraron 7 UAPAs que permiten ser administradas en momentos específicos durante una situación de consejería breve dentro del Centro de Apoyo Psicológico y Educativo (CAPED) adscrito a la Coordinación de Educación a Distancia de la FES Iztacala. Estos objetos permiten ser reutilizados por los consejeros y serán compartidos en la Red Universitaria de Aprendizaje (RUA) de la UNAM para volverlos accesibles por profesionales de la educación o la psicología.

Palabras clave: objetos educativos; autorregulación; educación en línea; psicología

#### ANTECEDENTES

La educación a distancia ha roto barreras, ha eliminado circunstancias hasta ahora existentes, que impedían concluir la educación media superior o acceder al nivel superior. A pesar de las ventajas que la educación a distancia representa para ciertos sectores poblacionales, prevalece aún un alto índice de deserción y reprobación en esta modalidad educativa. A diferencia del alumno presencial, en la modalidad a distancia el estudiante no cuenta con la posibilidad del apoyo constante del profesor ni de los medios didácticos con los que se cuentan en un aula presencial. El estudiante a distancia debe desarrollar ciertas habilidades que le permitan enfrentar y construir poco a poco su propia metodología de estudio con base en la autonomía y la capacidad para autogestionar su propio aprendizaje (González, 2014).

En el año 2014, González realizó el diseño de un taller que permitiera a alumnos del nivel medio superior (Bachillerato a Distancia) conocer e identificar aspectos generales e importantes sobre el aprendizaje autorregulado que la modalidad a distancia demanda. El taller fue aplicado a distancia, a través de un aula virtual dentro del Portafolio del Bachillerato a Distancia del GDF (hoy CDMX) con una duración de una semana.

El taller se desarrolló en 5 sesiones de dos horas cada una, los objetivos específicos fueron aplicar una encuesta inicial para recabar datos sobre los actuales hábitos de estudio y percepciones sobre el aprendizaje a distancia que tenían los estudiantes en ese momento, que el estudiante conociera la necesidad de autonomía en el aprendizaje a distancia, la importancia del trabajo colaborativo en el aprendizaje a distancia, el uso de algunas herramientas útiles para la gestión del tiempo de estudios en el aprendizaje a distancia y aspectos básicos de algunas herramientas de internet que son de utilidad en el aprendizaje a distancia. Los resultados obtenidos a través del pre y postest mostraron diferencias en algunos aspectos relacionados al conocimiento de las demandas que la modalidad a distancia tiene pero no se obtuvieron datos que mostraran el aprendizaje o desarrollo de

alguna habilidad relacionada a este tema, el taller tenía un diseño meramente psicoeducativo y fue aplicado en un tiempo muy breve.

En el 2015 se creó el Centro de Apoyo Psicológico y Educativo a Distancia (CAPED), que se fundamenta en dos líneas principales, por un lado ser escenario de práctica para el desarrollo de competencias clínicas y psico-educativas en estudiantes de psicología SUAyED en las áreas de profundización de clínica y educativa, y por otro lado brindar apoyo psicológico y orientación educativa a estudiantes en modalidad a distancia.

Esto permitió generar un entorno formativo de habilidades para los futuros psicólogos en contacto con usuarios "reales", como una alternativa para el entrenamiento siempre acompañados de supervisión de profesores y expertos. La atención se brinda a través de aplicativos virtuales que permiten tanto la evaluación y la consejería a distancia en donde los alumnos cerca del egreso atienden las necesidades de la comunidad estudiantil desarrollando al mismo tiempo las habilidades propias de su profesión (De la Rosa-Gómez, González-Pérez, Rueda-Trejo & Rivera-Baños, 2017)

Para lograr lo anterior se requería de una propuesta para dar servicio en el área educativa, se decidió fragmentar el Taller sobre Metodología de Estudio y Hábitos recomendables para el Aprendizaje a Distancia dirigido a estudiantes del Bachillerato a Distancia (González, 2014), la fragmentación se realizó por temas como lo vemos en la tabla 1 y se agregó uno más al final: Elaboración de Mapas conceptuales. De esa forma, serían usadas de acuerdo a las necesidades detectadas en los estudiantes que pidieran el servicio de orientación educativa, esta vez de nivel superior.

Tabla 1. Fragmentación de temas del Taller sobre Metodología de Estudio y Hábitos recomendables para el

| <b>Nombre</b>    | Contenido                                                                                                    |
|------------------|----------------------------------------------------------------------------------------------------|
| Aspectos básicos | Aprendizaje a distancia. Caracterís-<br>ticas.<br>Aprendizaje auto-dirigido, Perspectiva constructivista y Aprendizaje |

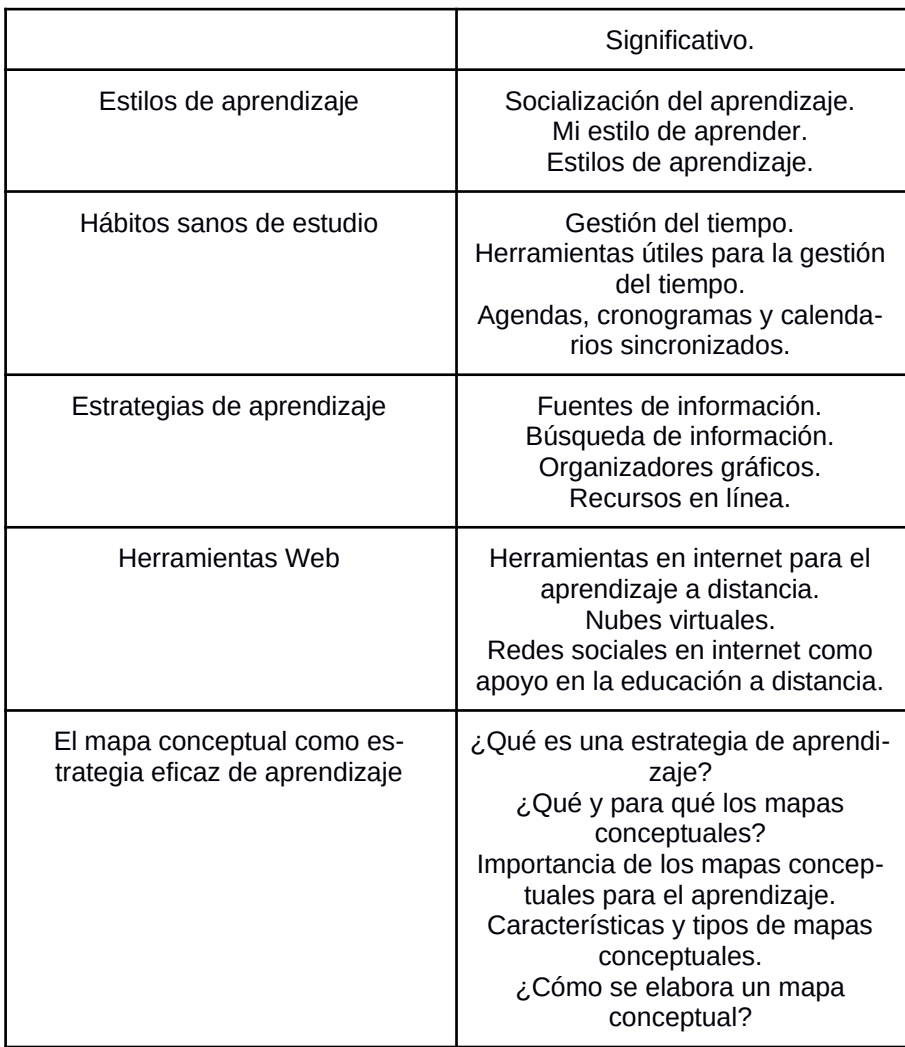

De esta forma, se comenzó a dar servicio en orientación educativa a los estudiantes de la carrera de Psicología del Sistema de Universidad Abierto y a Distancia (SUAyED) de la UNAM.

#### METODOLOGÍA

#### ¿Cómo se hizo?

Después de fragmentar el taller mencionado, se pusieron en funcionamiento las pequeñas unidades con el software eXeLearning, de esa forma quedaron concentradas en Unidades de Apoyo para el Aprendizaje (UAPA) que podrían ser enviadas al usuario a través de una liga que daba acceso a las UAPA anidadas en Google Drive. Después de conocer los resultados que estas unidades tenían en el servicio de orientación educativa, el equipo de CAPED comenzó con el diseño de nuevas UAPAs enfocadas a la promoción de la autorregulación. Además se enlazó el desarrollo de estas unidades con instrumentos de evaluación empleados en CAPED, de esa forma, cada una de esas nuevas UAPA estarían dirigidas a necesidades específicas y más delimitadas.

Se eligió el software eXeLearning debido a la cercanía y conocimiento básico que se tenía en ese momento, y dadas las circunstancias se decidió su uso para implementar la primera etapa del servicio de orientación educativa en CAPED. Para la segunda etapa se exploraron las características de eXeLearning para decidir si sería el instrumento definitivo para realizar las UAPA, se encontró que es un software que no requiere de un manejo especializado en HTML puro, eXeLearning facilita su uso al contar con manuales muy completos y con un diseño intuitivo, no es necesaria una capacitación larga para un manejo básico lo que se traduce en economía de recursos. La licencia libre permite su uso sin ninguna restricción. Además, las Unidades de Apoyo Para el Aprendizaje creadas con este software son accesibles en formato XHTML y HTML5, pueden guardarse como sitios web navegables completamente, se pueden incluir actividades interactivas que enriquecen la experiencia de aprendizaje y como lo indica el sitio oficial del software, se pueden "exportar los contenidos creados en otros formatos como ePub3 (un estándar abierto para libros electrónicos), IMS o SCORM (estándares educativos que permiten incorporar los contenidos en herramientas como Moodle), XLIFF (un estándar para la

traducción) y catalogar los contenidos con diferentes modelos de metadatos: Dublin Core, LOM, LOM-ES." (http://exelearning.net/caracteristicas/#tab1)

#### ¿Con quién lo hizo?

El CAPED está dividido en dos áreas, una encargada de los aspectos psicoeducativos y otra de los aspectos clínicos. La presente propuesta fue desarrollada por profesores del área educativa, aunque las UAPAs están enfocadas al uso por parte de los consejeros - asesores, tanto educativos como clínicos para el fomento de la autorregulación. Actualmente se encuentra abierto el acceso a los usuarios de CAPED, pero en breve se agregarán a la Red Universitaria de Aprendizaje para que pueda acceder la población en general.

#### ¿Cómo lo hizo?

Se emplearon los principios fundamentales de la Instrucción de Merrill (2002) que enfatizan la solución de un problema relevante, la activación del conocimiento previo para resolver el problema, la demostración de la solución, la aplicación de esta solución por parte del estudiante y la integración del conocimiento en otros escenarios similares. Por otro lado se empleó eXeLearning versión 2.1.2 siguiendo los principios antes mencionados como secciones para cada UAPA. Se integró a su vez vídeo, imágenes y juegos para enriquecer el contenido de cada unidad. Una vez desarrollado se exportó a una carpeta autocontenida que incluía todos las las páginas de la unidad en formato HTML.

#### RESULTADOS

Se desarrollaron siete UAPAs, tres en Motivación (M) y cuatro en Estrategias de Aprendizaje (EA). Todas se elaboraron empleando eXe Learning y bajo el diseño instruccional mencionado, se muestran en la tabla 2. En el área de motivación se desarrollaron 3 UAPAs: 1M. Tipos de metas. 2M. Creencias académicas y el valor de mi esfuerzo y 3M. Mi autoeficacia como estudiante. En el área de Estrategias de aprendizaje se tienen cuatro UAPAs: 4EA. Estrategias para mi estudio. 5EA. Regulando mi estudio. 6EA y 7EA. Aprendiendo con otros. Todas ellas se exportaron al formato HTML y se subieron a un servidor dentro de la universidad para su acceso.

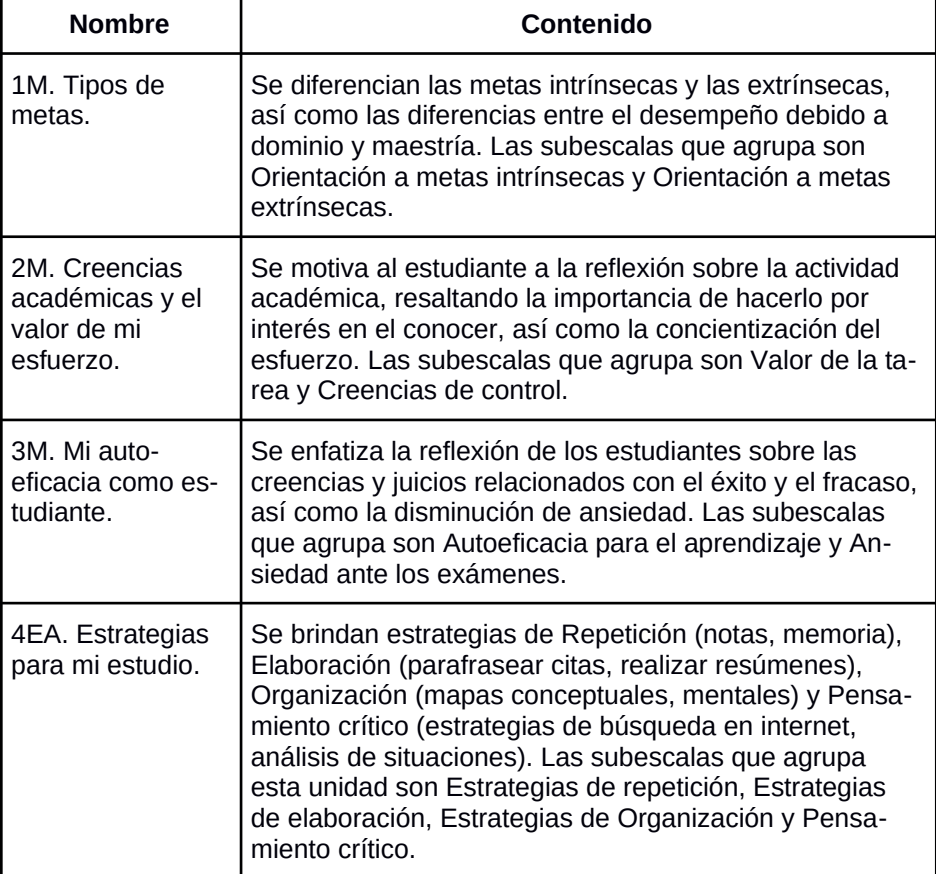

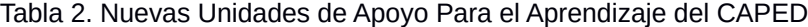

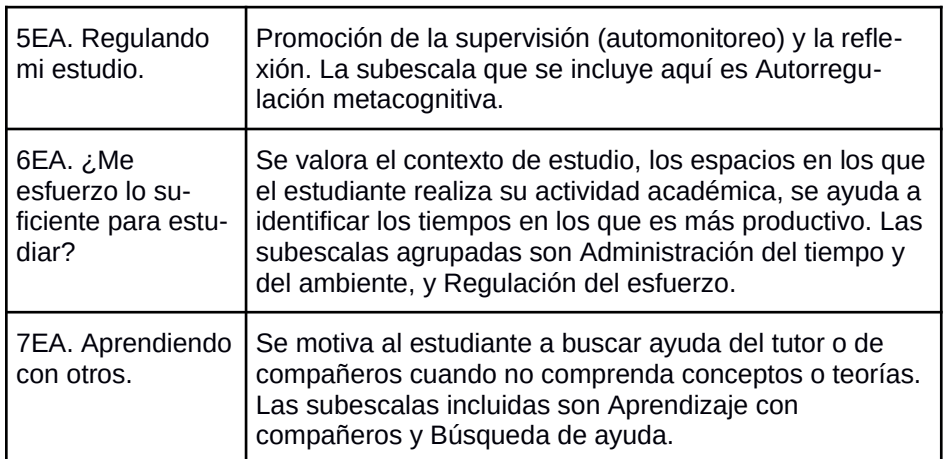

#### **CONCLUSIONES**

eXeLearning es un software libre (GPL-2) por lo que puede ser usado con todas las posibilidades que ofrece el programa, es bastante intuitivo y tiene opciones de idioma por lo que no sólo se economizó en tiempo y dinero, sino también en la elaboración de las UAPAs, pues su facilidad de uso permitió que el equipo comprendiera su manejo rápidamente. La versatilidad en cuanto al diseño visual permite usar diversas herramientas para mostrar el contenido, de esa forma se pueden ofrecer recursos multimedia y actividades, enriqueciendo la experiencia de aprendizaje. Finalmente, se obtuvo un objeto de aprendizaje que contenía dentro de sí a otros, permitiendo el desarrollo de recursos educativos breves e interactivos donde la experiencia de aprendizaje puede ser enriquecida por varios códigos semánticos: textual, visual, sonoro y multimedia, ofreciendo además, retroalimentación inmediata a través de actividades de aprendizaje. Además, existe una versión portátil, de esa forma se puede utilizar en equipos ajenos y presentaciones públicas sin tener que anidar los archivos en algún servidor en formato SCORM o página web y sin necesidad de internet.

Se han realizado otros proyectos alrededor del mundo que aprovechan las ventajas de eXeLearning. Por mencionar algunos, en España, Navarro y Climent (2009) indicaron que este software favorece su uso, dada su simplicidad, para ser empleado por docentes a partir de los idevices (módulos) que incorpora: actividades de verdadero/falso, de elección múltiple, etc., así como la diversidad de formatos que permite integrar en los recursos educativos (vídeos, audio mp3 o imágenes), además, recomiendan el uso del estándar SCORM porque facilita el uso en una plataforma virtual y sobre todo, la posibilidad de crear un recurso abierto para que pueda ser modificado, completado o reducido por otros docentes que lo adaptarían a su estudiantado. En Cuba (Bembibre, García y González, 2017) eXeLearning fue usado para un Diplomado de comunicación científica entre las editoriales médicas, eligieron este software nuevamente por la facilidad en la creación de contenidos educativos sin conocimientos amplios en HTML o XML. En Ecuador también fue el software elegido para un recurso de desarrollo de la gramática del idioma inglés en estudiantes de nivel superior (Maldonado y Sanmartín, 2017). Así encontramos una diversidad de temas y público usuario para quienes se han creado recursos educativos con eXeLearning.

Las ventajas en las que se coincide son:

- Manejo sencillo con muchas utilidades para la educación a distancia o como apoyo a la educación presencial.
- Al ser software libre, favorece la adaptabilidad e intercambio de recursos educativos.
- Posibilidad de exportarlo en tres formatos distintos
- HTML. Carpeta autocontenida con un fichero index.html que permite la ejecución del recurso en el navegador.
- SCORM. Permite cargar el recurso a un LMS como Moodle.
- IMS: Permite la exportación a portales LMS.
- Los iDevices permiten el uso de este software para desarrollar recursos para cualquier nivel y/o modalidad educativa.

Elegir eXeLearning nos permitió el desarrollo de unidades autocontenidas y autónomas. En el caso de las UAPA de CAPED funcionan para articular el proceso de orientación educativa que el usuario solicita, no sólo apoyan al usuario sino al orientador educativo a cargo, pero se están planeando y diseñando nuevas unidades con fines específicamente educativos donde el usuario meta será el estudiante regular.

Importancia de impulsar el uso de UAPAs desarrolladas con sofware libre para la RUA

Un plus que ofrece este software a la comunidad de la Universidad Nacional Autónoma de México, es la posibilidad de elaborar recursos educativos adecuados a los lineamientos de la Red Universitaria de Aprendizaje, un espacio que tienen como objetivo "apoyar el quehacer académico de alumnos y profesores de la UNAM, ofreciendo recursos educativos en línea (...)". La Red Universitaria de Aprendizaje (RUA) busca crear un acervo de recursos educativos en línea que sean públicos, abiertos y gratuitos para garantizar su visibilidad y acceso (RUA, UNAM), es decir, recursos educativos abiertos (REA) que fueron conceptualizados por la UNESCO indicando que mientras haya educación de calidad habrá desarrollo sostenible y así se favorecerá la economía y el intercambio de conocimientos por lo que un recurso educativo abierto deberá ser libre, gratuito, de alta calidad y que esté disponible en cualquier momento a través de internet. (UNESCO, 2011).

#### Comentarios de los asesores de CAPED.

Entre los comentarios de algunos de los asesores educativos encontramos referencias al uso relacionadas con su aplicación en el ámbito educativo para fortalecer las habilidades de los estudiantes que son a la vez usuarios de CAPED. Se menciona que, a pesar de solicitar el servicio desde el área clínica se emplearon las UAPAs con un énfasis psico-educativo, para fortalecer la toma de decisiones y el establecimiento de rutas sobre modificación de conducta en vías de incrementar la autorregulación para un beneficio integral del usuario. Reportan que a los usuarios les ha parecido atractivo el diseño y el contenido ha parecido útil tanto para el ámbito clínico como educativo.

#### REFERENCIAS

- Bembibre Mozo, D., García Alvarez, Y., & González Reyes, R. (2017). Implementación del diplomado: la comunicación científica en las editoriales médicas con el uso de la herramienta exe.learning. Revista Publicando, 4(10 (1)), 75-83. Recuperado de http://rmlconsultores.com/revista/index.php/crv/article/vie w/180
- De la Rosa-Gómez, A., González-Pérez, M., Rueda-Trejo, J. & Rivera-Baños, J. (2017). La Práctica Supervisada Mediada por Tecnología como Escenario para la Enseñanza de Competencias Clínicas-The Supervised Practice Technology-Mediated as a Scenario for Clinical Skills Training. Hamut´ ay, 4(1), 75-84.
- González, S. E. (2014). Taller sobre Metodología de Estudio y Hábitos recomendables para el Aprendizaje a Distancia dirigido a estudiantes del Bachillerato a Distancia. Manuscrito recepcional. Reporte de Estancias de Servicio e Investigación (inédito). FES Iztacala, UNAM. México.
- Maldonado, M. A. y Sanmartín, A. C. (2017). El software exelearning, en el desarrollo de la gramática del idioma Inglés a los estudiantes de los terceros B.G.U en la unidad educativa Cinco de Junio en el año lectivo 2016- 2017. Universidad Central de Ecuador. Repositorio Digital. Disponible en http://www.dspace.uce.edu.ec/handle/25000/11180
- Merrill, D, (2002). First principles of instruction. Educational Technology, Research and Development, 50 (3). Recuperado el 8 de junio de 2017 de: http://mdavidmerrill.com/Papers/firstprinciplesbymerrill.p df
- Red Universitaria de Aprendizaje. UNAM. http://www.rua.unam.mx/portal/
- Navarro García, F J; Climent Piqueras, B; (2009). eXelearning o cómo crear recursos educativos digitales con sencillez. @tic. revista d'innovació educativa, () 133-

136. Recuperado de http://www.redalyc.org/articulo.oa? id=349532299021

UNESCO (2011). Guía básica de Recursos Educativos Abiertos (REA). Disponible en: http://unesdoc.unesco.org/images/0023/002329/232986 s.pdf

#### PERFIL ACADÉMICO Y PROFESIONAL DEL AUTOR/ES

José Manuel Meza Cano

Profesor de asignatura adscrito al Sistema de Universidad Abierta y Educación a Distancia de la FES Iztacala, UNAM. Licenciado en psicología, estudiante del Doctorado en Psicología por la UNAM. manuel.meza@ired.unam.mx

Anabel de la Rosa Gómez

Doctora en Psicología por la Universidad Nacional Autónoma de México (UNAM). Licenciada en Psicología, por la Facultad de Psicología, UNAM. Actualmente es Profesora de Tiempo Completo Asociado "C" en la FES Iztacala. Coordinadora de Educación a distancia y responsable académica del Centro de Apoyo Psicológico y Educativo a distancia (CAPED).

anabel.delarosa@ired.unam.mx

Edith González Santiago

Licenciada en psicología por la UNAM, FES Iztacala. Profesora de asignatura adscrita al Sistema de Universidad Abierta y Educación a Distancia, FES Iztacala. edith.gonzalez@ired.unam.mx

#### DIRECCIÓN DE LOS AUTORES

Avenida de los Barrios Número 1, Colonia Los Reyes Iztacala. Tlalnepantla, Estado de México, C.P. 54090.